PSD FILES with GRADIENTS

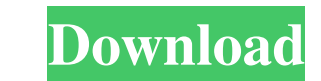

The first version was released in 1987 as Photoshop 1.0, initially running on computers running DOS and hard disks with only 1 MB of memory. Starting in 1989, version 1.0 was released in early 1989. The first version for Macintosh came out in 1991. Since then, Photoshop has grown to be one of the most complex applications in existence, as well as the most popular. Adobe also offers Photoshop Lightroom and Photoshop Elements, version number 6.0. Lightroom takes advantage of Photoshop's features and is an important part of the photoshop ecosystem. "To create better images, you need more tools, and Photoshop can help to create those tools. The tools in Photoshop become indispensable when you learn to use the entire range of tools, like clipping paths and the paths palette. Then you can use Photoshop to find the best or most suitable technique for your subject, whatever it is." Many professionals use Photoshop for creating images, retouching or editing ones already made, and creating a wide variety of other graphics including: Presentation slides Website designs Banner designs Logos Slideshows Newsletter designs E-learning and e-learning courses Food labels Etching Newspaper and magazine layout Book cover and jacket designs Postcard designs Photographic prints and slides Print media The graphic design industry has been slowly incorporating photoshop into their workflow as many print designers are still using photoshop to manipulate their final files. Lightroom vs. Photoshop Most photographers use both Photoshop and Lightroom, which is an essential tool for managing and organizing images. The main difference between the two programs is the ability to work with different kinds of images. Photoshop can work with raster (bitmap) images, whereas Lightroom is optimized for working with the RAW data from digital camera images, which don't have any "proprietary" file type and can thus be loaded into Lightroom directly. Also, Lightroom can export to various formats such as TIFF, JPG, etc., whereas Photoshop only supports JPG. (Lightroom has recently been expanded to support Lightroom CC, which allows it to work with RAW image files from cameras like the Canon EOS-1D IV.) Photoshop also has the ability to open many file formats, whereas Lightroom only handles images in a few, like JPG, TIFF, RAW,

**Photoshop 2020 Gradients Download Crack + With License Code Download [Mac/Win]**

To use Photoshop Elements, you need to have a copy of Adobe Photoshop either because you paid for it or because you gained access through a school or a work computer. While Photoshop has many professional features, Elements is designed to be friendly for beginners. It enables you to drag and drop a photo into the interface or drag a photo from your computer, and then add effects and filter effects to improve the original photo. The elements in the interface are nicely organized. You can create a canvas, edit the photo and add elements to the photo. In the interface, you can even create a new photo. The tools are a bit different in Photoshop Elements, but they can be helpful for beginners or casual users who want to use Elements. The interface has two sections—Smart Paint and the Camera Raw, which will be explained in detail in the tutorial. This guide will show you how to edit an image using the tools in Photoshop Elements to better use the features of the app and make the best use of the tools. You do not need to be an expert to use this guide. It is easy to use. If you have completed the Guide to Creating a Vector Graphic on Adobe Illustrator, you can also transfer your vectors to Photoshop using the Recolor Artboard feature of the app. Before you start using Photoshop Elements, you need to have a computer with Windows 10 or macOS. Then, download and install Photoshop Elements from the Apple or Google store depending on your operating system. You will not be able to use Elements without a copy of Photoshop either. You can only use your copy of Photoshop Elements with your computer, not as a standalone application. However, if you want to make images for print, you can use Photoshop Elements using the app with the iPad or the iPhone. For best results, we recommend that you use the Photoshop Elements app on your work computer because it works best with your tool and computer. Photoshop Elements also requires Photoshop or an alternative software. If you want to learn the basics of design, Photoshop Elements is for you. It will help you to manage photos to share on social media. If you're a graphic designer, you'll appreciate the app's simplicity. If you want to modify a photo to improve its quality for the web, you can use the Camera Raw tool. The camera raw button can be accessed 05a79cecff

**Photoshop 2020 Gradients Download Free Download [Updated] 2022**

Refractory periodicity, PSYCH2, and skeletal myopathy in the mouse. We have used the neuromuscular junction (NMJ) as a model to establish the physiological parameters associated with neurotransmission. The temperature dependence of refractoriness showed that the channel ryanodine receptor (RyR) responsible for Ca2+ release at the NMJ is very sensitive to a lower temperature when the muscle is activated. Under these conditions, refractoriness is not diminished when a single action potential precedes the train of 10-20 stimuli. The twitch contraction before the trains of stimuli was greater than normal when the stimuli were preceded by a train of 10 stimuli and intermediate when the train lasted 40 stimuli or 200 ms. This refractoriness was abolished by increasing extracellular Ca2+. We have also observed a more sensitive temperature dependence for the refractoriness with low frequencies of stimulation. Such "periodicity of the refractory period" was demonstrated in the case of long-term potentiation of synaptic transmission that persists in vivo. We here show that at the NMJ the "periodicity" is associated with the PSYCH2 gene, which is also involved in a murine case of nonprogressive myopathy. Because the "periodicity" is abolished in the case of abnormal Ca2+ handling in muscles, it suggests that this phenomenon is also a manifestation of a defect in the RyR. This periodicity in a postsynaptic event supports the view that excitability in skeletal muscle is not only expressed at the level of ion channels but is also associated with the state of the postsynaptic membrane and with its ability to trigger the next action potential.About Me Hi my name is Mark Stephens. I'm a student at North Alabama University. In my spare time, I enjoy reading a variety of books, games, and crafts. My most beloved hobby though is making miniature books. I love capturing the creativity and imagination found in children's literature, and I enjoy doing so with my own illustrations and writings. The Hobbit's children appear to be miserable and dreary creatures who seem to do little of note, save for Bag the Witch and a couple other scant adventures. The beginning of the story puts Bilbo in the mood to celebrate his 61st birthday as he reminisces about the good times he had during his childhood, when he was "a merry, merry Hobbit." Seeing his neighbors and friends, all so eager to rejoice his birthday, Bil

**What's New in the?**

Ganglioside GM3 is the most frequent carbohydrate-binding-protein of the apoptotic pathway in Fas-transfected Chinese hamster ovary cells. We used HPLCbased techniques to separate and quantitate glycosphingolipid fractions in Chinese hamster ovary (CHO) cells overexpressing the Fas receptor. We found that ganglioside GM3 was one of the most prominent sialoglycosphingolipids in CHO-Fas(+) cells. In cells expressing the Fas receptor, endogenously produced GM3 was significantly increased compared with wild-type cells. An anti-Fas neutralizing antibody diminished apoptosis in CHO-Fas(+) cells by 22%, suggesting that endogenous GM3 facilitates apoptosis in a Fas-dependent manner. Therefore, we used confocal microscopy to examine the intracellular distribution of GM3, Fas, and alpha-tocopherol and the effect of anti-Fas treatment. The intracellular accumulation of GM3 and Fas increased in concomitance with loss of the mitochondrial membrane potential in CHO-Fas(+) cells. Administration of the Fas monoclonal antibody ZB4 enhanced GM3-induced apoptosis in cells, suggesting that GM3 is involved in apoptotic signaling through Fas. In addition, GM3 colocalized with alpha-tocopherol, a key molecule in apoptosis signaling. Thus, our results suggest that GM3 is actively involved in apoptotic signaling through Fas, and that GM3 may be a useful therapeutic target.Q: How do i send the body of a variable in the body of an HTTP request in Java? I'm trying to send a POST request in java to a URL in the format: Now that i have the URL, i tried using the HttpURLConnection class in Java but it won't let me add a body to the request even if i use setRequestBody to add the body. Code snippet: String url = String.format(URL); URLConnection connection = new URL(url).openConnection(); connection.setRequestProperty("content-type", "

**System Requirements For Photoshop 2020 Gradients Download:**

PCs: Mac: Linux: Operating System: Minimum: OS: Windows 7 64bit (64-bit only), Windows 8 64bit, Windows 8.1 64bit, Windows 10 64bit Processor: Intel Core2Duo or better, AMD Phenom II or better, Intel Celeron or better, AMD Turion 64 X2 or better Memory: 2GB RAM Graphics: nVidia Geforce GT430 or better, Intel GMA 950 or better, Ati

[http://amlakalef.com/wp-content/uploads/2022/07/vector\\_custom\\_shapes\\_photoshop\\_free\\_download.pdf](http://amlakalef.com/wp-content/uploads/2022/07/vector_custom_shapes_photoshop_free_download.pdf) <http://kolatia.com/?p=6939> <https://cambodiaonlinemarket.com/adobe-photoshop-older-versions-download/> <https://tasneef.ae/sites/default/files/webform/gisstam513.pdf> [https://www.mountolivetwpnj.org/sites/g/files/vyhlif4736/f/uploads/brochure\\_mount\\_olive\\_10-22.pdf](https://www.mountolivetwpnj.org/sites/g/files/vyhlif4736/f/uploads/brochure_mount_olive_10-22.pdf) [https://www.giggleserp.com/wp-content/uploads/2022/07/photoshop\\_pc\\_version\\_download.pdf](https://www.giggleserp.com/wp-content/uploads/2022/07/photoshop_pc_version_download.pdf) <http://steamworksedmonton.com/simplify-retouching-vector-photoshop/> <http://match2flame.com/adobe-photoshop-cs6-tutorial-post-production-layers-tethering/> <https://jodeyo.com/advert/oilpaintfilter-photoshop-free-download-a5freedownload/> <https://www.plori-sifnos.gr/photoshop-including-adobe-elements/> [https://thebestmale.com/wp-content/uploads/2022/07/photoshop\\_splash\\_screenrar\\_download.pdf](https://thebestmale.com/wp-content/uploads/2022/07/photoshop_splash_screenrar_download.pdf) <https://biodashofficial.com/linux-on-windows-photoshop/> <https://beautysecretskincarespa.com/2022/07/01/adobe-photoshop-cs3-crack-free-download/> <https://donin.com.br/advert/free-psd-clothes-engineer-coat/> <https://www.place-corner.com/adobe-photoshop-cs6-support-windows-7-8-8-1-10-xp/> <https://cambodiaonlinemarket.com/photoshop-cs5-hack-full-version-rar/> https://mugvn.s3.amazonaws.com/upload/files/2022/07/D2IYvqISYLzM4V9QiQ5t\_01\_597b5052e7b812fc6b2ec870b54b9a03\_file.pdf <https://trzcrew.tv/adobe-photoshop-full-version-download/> <https://elc-group.mk/2022/07/01/adobe-photoshop-7-0-1-for-pc-for-windows-xp-vista-and-7-with-crack-100-working/> <http://www.vxc.pl/?p=32884>